## fill between where

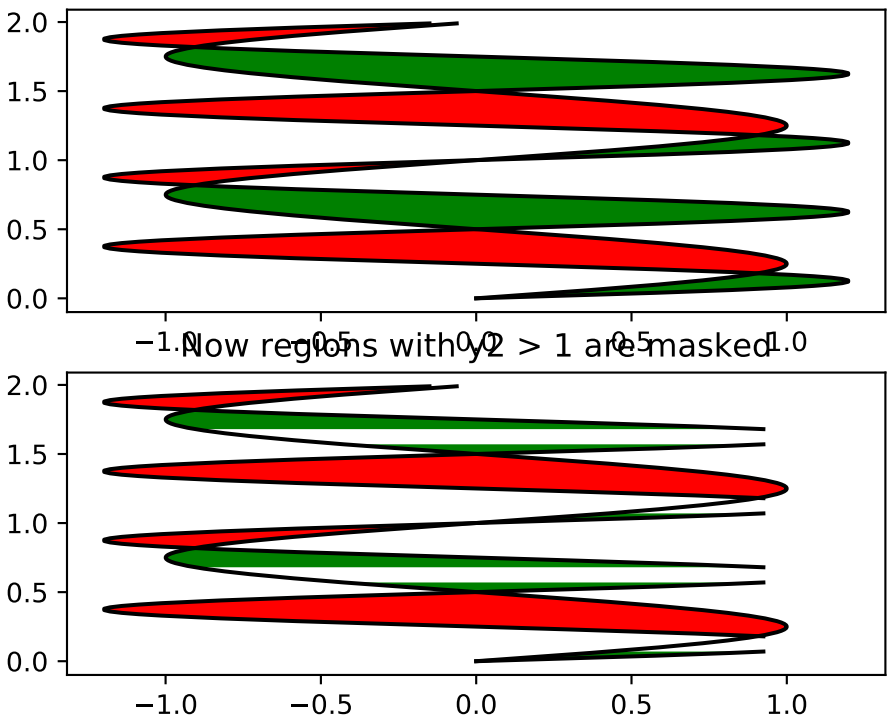